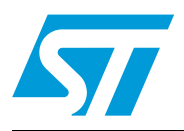

### DCP monitor

### **Introduction**

CPU commander is a user-friendly tool to perform data logging or to control and to monitor software applications running on MCU targets such as EVA boards, customer modules or application boards. Using CPU commander and its collection of visual instruments makes it possible to quickly build control panels for a large number of application fields.

The user can connect CPU commander to a target device using different communication systems. If the user connects CPU commander to the target device via RS232, CPU commander uses a specific protocol called DCP that is described in *[Section 1.1.1: DCP](#page-3-0)  [protocol](#page-3-0)*. In this case, a software called DCP monitor must be present on the target side to establish the communication between CPU commander and the target.

This document provides a complete guideline to porting and to configure the DCP monitor in a target device project. *[Chapter 1: Architecture](#page-3-1)* gives a brief description of the architecture and the DCP protocol. *[Chapter 2: Using DCP monitor](#page-6-0)* describes how to use the DCP monitor and provides details on its configuration and initialization. *[Chapter 3: DCP-](#page-8-0)[Application Programming Interface](#page-8-0)* describes the API of the DCP monitor.

### **Requirements**

CPU commander (PCs) has been designed to work with Windows 2000 and Windows XP platforms and with no particular hardware requirements. However, in order to connect your PC to the target, either a UART port or a USB port and an ST COMBox kit (driver and board) must be installed in your PC.

### **Contents**

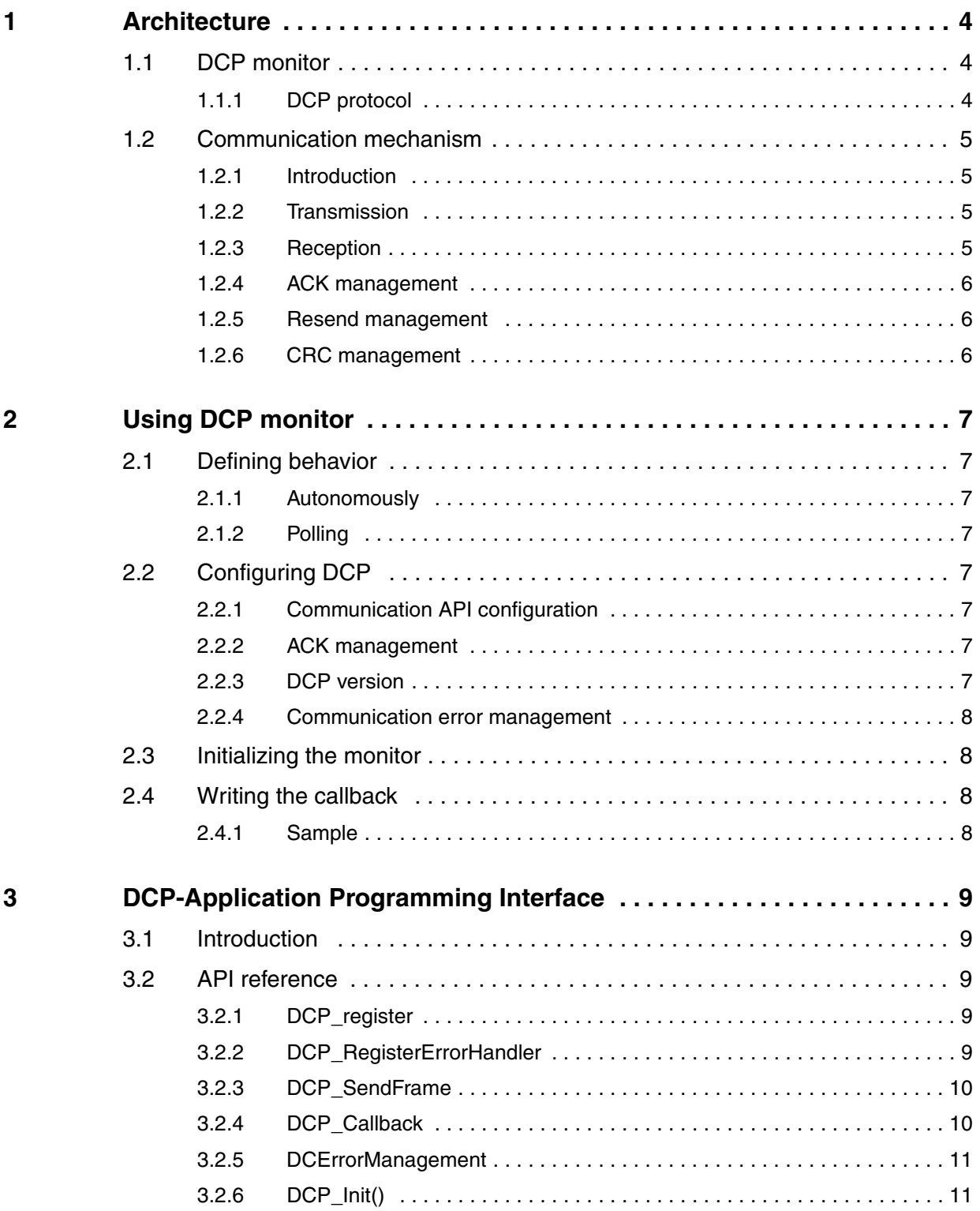

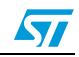

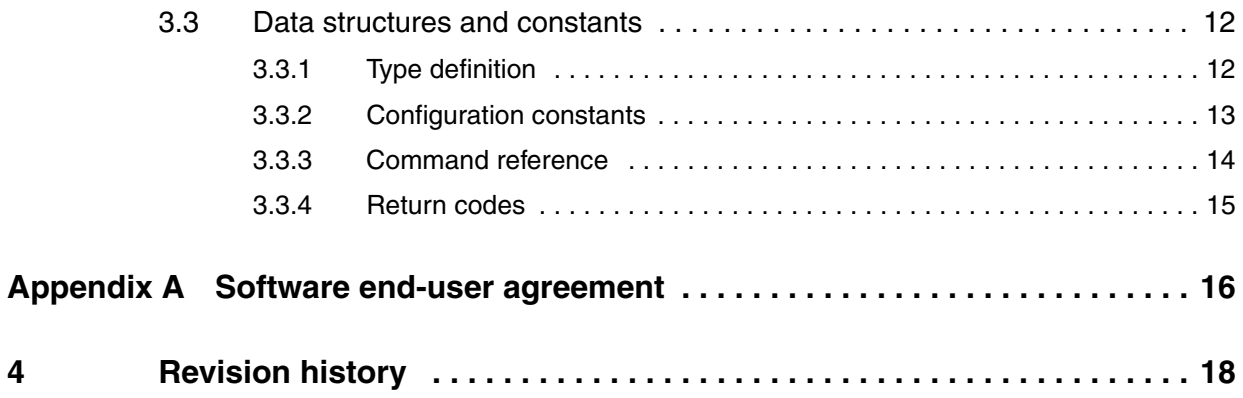

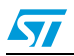

3/19

 $\sqrt{2}$ 

### <span id="page-3-1"></span>**1 Architecture**

### <span id="page-3-2"></span>**1.1 DCP monitor**

DCP monitor consists of the following files:

- DCP.c contains all functions of the DCP monitor
- DCP.h header file used to configure the DCP monitor
- DCPPort\_xxx.c contains all functions specific for the target
- DCPPort\_xxx.h header file for DCPPort\_xxx.c

All these files have to be included in the target side project to implement the DCP monitor.

#### <span id="page-3-0"></span>**1.1.1 DCP protocol**

DCP protocol is used by CPU commander during a UART communication.

*[Figure 1](#page-3-3)* describes the format of a DCP frame.

#### <span id="page-3-3"></span>**Figure 1. Serial communication frame format**

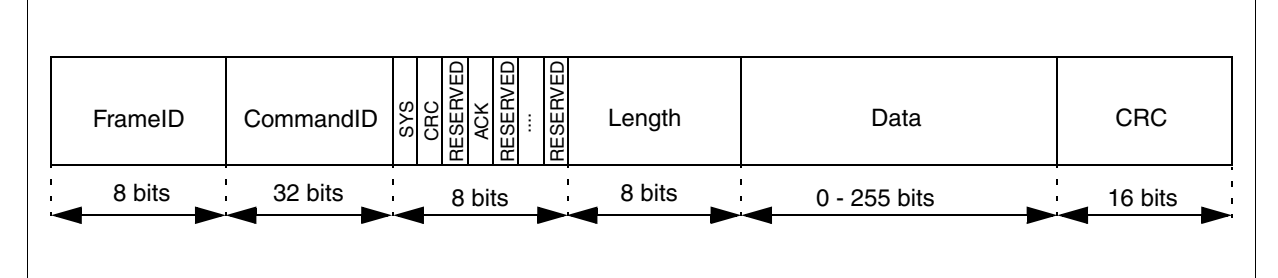

**FrameID** (Frame Identifier): is used only if acknowledge management is set. It is a counter 8 bits long and identifies the frame.

**Command ID** (Command Identifier): is the identifier of the frame and is 32 bits long.

**SYS** (System) flag: when it is set, the frame is a system frame.

**CRC** (Cyclic Redundancy Check) flag: when it is set the CRC is present in the frame otherwise not.

**ACK** (Acknowledge) flag: when it is set, the receiver must send an acknowledge frame.

**Length**: this field is 8 bits long and indicates the length of the data in bytes (from 0 to 255 bytes) present in the current frame.

**Data**: it contains from 0 up to 255 bytes of data.

**CRC**: if CRC flag is set the last filed contains the CRC value. It is 16 bits long.

4/19

### <span id="page-4-0"></span>**1.2 Communication mechanism**

#### <span id="page-4-1"></span>**1.2.1 Introduction**

This section describes the transmission mechanism and the reception mechanism between CPU commander and a target device.

#### <span id="page-4-2"></span>**1.2.2 Transmission**

To send data, the sender must build a DCP frame and insert information in each field.

The sender has to perform these steps:

- 1. Insert the CommandID.
- 2. Set the correct flags for the functionality requested (SYS, ACK, CRC).
- 3. Insert the Length of the bytes of the data.
- 4. Insert the data.
- 5. Calculate the CRC if the CRC flag is set and insert the value at the end of the frame.
- 6. Call the function SendFrame(frame).

#### <span id="page-4-3"></span>**1.2.3 Reception**

The reception is interrupt implemented.

Using UART communication, the receiver receives one byte at a time, so the number of the byte received depends from the properties of each frame.

If the acknowledge management is activated, the first seven bytes (FrameID, CommandID, Flags, Length) are mandatory. If the acknowledge management is not activated the first six bytes are always present (CommandID, Flags, Length). After the reception of the Length, it is possible to know how many bytes of data the receiver has to receive. After the receiver has received all data, it waits for CRC flag if the CRC flag is set, otherwise the reception is complete.

When the frame is complete, the receiver can pass the frame to the DCP protocol for the parsing calling DCP\_ProcessFrame() function.

If the frame is a system (SYS) frame, DCP protocol executes the task programmed for the specific SYS. If the frame is an acknowledge frame (ACK), the protocol checks if the FrameID of the frame received corresponds to the expected FrameID. If the FrameID does not match, an error occurs.

If the CommandID of the frame is a user CommandID, the management of this frame is passed to the CallBack function managed by the user. In fact, the user has to insert the managed frame into the Callback function with a CommandID which is specific to the application.

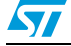

#### <span id="page-5-0"></span>**1.2.4 ACK management**

If the application uses acknowledge management, each frame will contain a FrameID field that identifies the associated frame. The FrameID is a counter that is increased for each frame sent. When the frame is sent, the sender waits for the reception of the corresponding acknowledge frame and it remains blocked in the DCP\_WaitACK function.

When the receiver receives a data frame, it checks for the CRC (only if activated), builds and sends the acknowledge frame by calling the DCP\_SendACK function.

Following the task executed by DCP\_SendACK function:

- The function inserts the FrameID of the frame received into the FrameID of the acknowledge frame. Next, it inserts the value DCC\_FACK into the CommandID field if the CRC calculation is correct otherwise it inserts the value DCC\_CRC\_ERR. At the end of the frame it inserts the value zero into flags and length fields.
- The last step is to call the function DCP WriteFrame to send the frame.

At this time the sender receives the acknowledge frame and it checks if the FrameID received is the same as the FrameID attended. If it is true, the receiver checking for the CommandID of the ACK. The CommandID can be DCC\_FACK and in this case the ACK is correct, otherwise it can be DCC\_CRC\_ERR and an error occurs.

If the ACK is lost, a timeout occurs and an error is generated. This timeout can be set during configuration phase ( it can be different depending on the type of communication system and the power of the target's processor).

For each error generated, the receiver sends an error frame to the sender.

#### <span id="page-5-1"></span>**1.2.5 Resend management**

This feature is enabled if the acknowledge mechanism is present. It allows to resend a frame if the sender does not receive any acknowledge frame.

If the DCP\_WaitACK ends because a timeout has occurred, the sender can resend the frame up to the SendFrameTries maximum number of times.

#### <span id="page-5-2"></span>**1.2.6 CRC management**

If the CRC management is enabled, either the sender or the receiver has to execute a specific task to manage the CRC.

When the sender has the frame ready to send, calculates the CRC using the function ComputeCRC().

Following the algorithm used to calculate the CRC:

- If the frame has an odd number of bytes, the sender adds a byte equal to zero until the frame has an even number of bytes.
- The sender executes an XOR operation between all 8-bit long words of the frame.
- The sender adds the 16-bit long value inside the CRC field. At this time the frame is ready to be sent.

When the receiver receives the frame, it calculates the CRC using the same function. Only when this value is calculated does the receiver compare the CRC received with the CRC calculated. If the values are the same it means that the receiver has received the frame correctly otherwise an error occurs. If the acknowledge mechanism is activated, the ACK frame contains the CRC error.

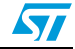

### <span id="page-6-0"></span>**2 Using DCP monitor**

### <span id="page-6-1"></span>**2.1 Defining behavior**

DCP monitor can work in two ways:

- **Polling**
- Autonomously

This means that the user can query information from an external tool (usually CPU commander) or the application can send the information by itself.

#### <span id="page-6-2"></span>**2.1.1 Autonomously**

In order to communicate with this mode, the user can call whenever needed within the code the DCP\_SendFrame function.

For parsing, the user should customize and register the DCP\_Callback function.

Within this function all the necessary processing should be done. Parsing of the received user command.

#### <span id="page-6-3"></span>**2.1.2 Polling**

In order to work with this mode, no specifications are needed.

The external tool instructs the target to read or write data using the DCC\_READ and DCC\_WRITE commands.

In this case there is no need of coding for the user. The only operation required is to initialize the DCP by calling the DCP\_Init function.

*Note: About endianness: the protocol works with big endianness. This means that all information sent must be converted to big endian and all the information received must be converted to the endianness of the receiving platform.*

### <span id="page-6-4"></span>**2.2 Configuring DCP**

#### <span id="page-6-5"></span>**2.2.1 Communication API configuration**

COM\_API defines which communication API is used.

#### <span id="page-6-6"></span>**2.2.2 ACK management**

ACK management can be enabled with ACK\_MANAGEMENT\_SEND.

ACK management on Rx can be enabled with ACK\_MANAGEMENT\_WAIT, specifying the timeout for waiting in ms with ACK\_MANAGEMENT\_TIMEOUT. If the sender is waiting for an ACK and it receives a frame, it simply processes the frame and still remains waiting for the ACK.

#### <span id="page-6-7"></span>**2.2.3 DCP version**

The version of the protocol is specified by DCP\_VERSION.

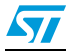

#### <span id="page-7-0"></span>**2.2.4 Communication error management**

Resend of not acknowledge frames can be activated by RESEND\_ON\_ERROR. In this case, MAX\_SEND\_TRIES specifies the number of tries and MAX\_WAIT\_LOOPS the time for acknowledgement waiting.

### <span id="page-7-1"></span>**2.3 Initializing the monitor**

To initialize the DCP monitor, the user has to call the DCP\_Init function that initialize the used target communication interface. The user also has to call the following functions:

- DCP\_Register (DCCallback): DCCallback is a pointer to callback that processes received frames.
- DCP\_RegisterErrorHandler (DCErrorHandler): DCErrorHandler is a pointer to function that processes errors.

### <span id="page-7-2"></span>**2.4 Writing the callback**

This function must be implemented by the user in application code. It contains the management of the frame with specifics CommandID for the application. In fact, the user has to associate some specific task to a specific CommandID.

#### <span id="page-7-3"></span>**2.4.1 Sample**

```
UINT32 DCCallback(UINT32 pFrame)
{
  FRAME frame = \{0\}; // Handle DCP messages
   switch(((FRAME*)pFrame)->CommandID)
 {
     case IDC_LED
    \left\{ \right. // Switch on/off the LED
      SetPort(LED PORT, frame.Param32)
       break;
    }
     case IDC_GET_FIRMWARE_VERSION: 
    {
       // Initializes reply frame
         framex.CommandID = IDC_FIRMWARE_VERSION;
        frames.length = 1;
        framex.Data[0] = FIRMWARE VERSION;DCP SendFrame(&frame);
        break;
     }
     default:
       break;
   }
  return DCN SUCCESS;
}
```
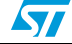

### <span id="page-8-0"></span>**3 DCP-Application Programming Interface**

### <span id="page-8-1"></span>**3.1 Introduction**

This section describes the API (Application Programming Interface) for the DCP protocol. Following a list of the functions implemented to realize the communication using DCP protocol:

- DCP\_Register
- DCP\_RegisterErrorHandler
- DCP\_SendFrame
- **DCCallback**
- **DCErrorManagement**

### <span id="page-8-2"></span>**3.2 API reference**

#### <span id="page-8-3"></span>**3.2.1 DCP\_register**

#### **Definition**

UINT32 DCP\_register( PFN\_DCB2 pfnDCB ).

#### **Arguments**

*pfnDCB* [in] a pointer to callback that processes received frames.

#### **Returns**

This function returns DCN\_SUCCESS on successful completion, DCN\_BAD\_PARAMETER if pfnDCB is NULL.

#### **Description**

The function DCP\_register is used by the user application to register the callback function defined by the user.

#### <span id="page-8-4"></span>**3.2.2 DCP\_RegisterErrorHandler**

#### **Definition**

UINT32 DCP\_RegisterErrorHandler( PFN\_DEH pfnDEH ).

#### **Arguments**

pfnDEH [in] a pointer to function that processes errors.

#### **Returns**

This function returns DCN\_SUCCESS on successful completion, DCN\_BAD\_PARAMETER if pfnDEH is NULL.

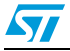

#### **Description**

The function DCP\_RegisterErrorHandler is used by the user application to register the error handler function defined by the user.

#### <span id="page-9-0"></span>**3.2.3 DCP\_SendFrame**

#### **Definition**

UINT32 DCP\_SendFrame( UINT8 u8Channel, LPFRAME pFrame ).

#### **Arguments**

u8Channel[in] number of the channel;

*pFrame* [in] pointer to the frame to send.

#### **Returns**

This function returns DCN\_SUCCESS on success, DCN\_BAD\_PARAMETER on bad parameter, DCN\_ERROR otherwise

#### **Description**

This function is used to send a frame and to wait for the acknowledge frame if the acknowledgement mechanism is enabled. If the timeout occurred, the function sends the frame again up to a maximum number of times defined by user.

#### <span id="page-9-1"></span>**3.2.4 DCP\_Callback**

#### **Definition**

UINT32 DCCallback( LPFRAME pFrame ).

#### **Arguments**

pFrame[in], a pointer to the received frame.

#### **Returns**

This function returns DCN\_SUCCESS if the frame has been handled, DCN\_NOT\_IMPLEMENTED if has not been handled, DCN\_ERROR on error.

#### **Description**

This function is implemented by the user and contains the management of the used defined frame.

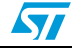

### <span id="page-10-0"></span>**3.2.5 DCErrorManagement**

#### **Definition**

UINT32 DCErrorManagement( UINT32 ErrCode ).

#### **Arguments**

ErrCode[in], a code that describes the type of error.

#### **Returns**

This function returns DCN\_SUCCESS if the error has been handled, DCN\_NOT\_IMPLEMENTED if has not been handled, DCN\_ERROR on error.

#### **Description**

This function is implemented by the user and contains the management of the error occurred.

#### <span id="page-10-1"></span>**3.2.6 DCP\_Init()**

#### **Definition**

UINT32 DCP\_Init( void ).

#### **Arguments**

Void.

#### **Returns**

This function returns DCN\_SUCCESS on success and DCN\_MUTEX\_ERR on error in mutex's creation.

#### **Description**

Initializes all peripherals for DCP.

Create semaphores for synchronization.

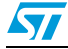

### <span id="page-11-0"></span>**3.3 Data structures and constants**

#### **Trace**

To show debug messages

#define TRACE OutputDebugString

#### **Trace1**

To show debug messages

```
#define TRACE1(a, b) 
{ 
  char sz[256] = "";wsprintf(sz, (a), (b)); 
  OutputDebugString(sz); 
}
```
#### **Trace2**

To show debug messages

```
#define TRACE2(a, b, c) 
{ 
  char sz[256] = "";wsprintf(sz, (a), (b), (c));
  OutputDebugString(sz); 
}
```
#### <span id="page-11-1"></span>**3.3.1 Type definition**

#### **Tag\_frame**

Structure that contains the frame section

```
Typedef struct tagFRAME
  {
    UITN8 FrameID;<br>UINT32 CommandT
              CommandID;
    BITFIELD SYS : 1;
    BITFIELD CRC : 1;
    BITFIELD rsvd: 1;
    BITFIELD ACK: 1;
    BITFIELD rsvd: 4;
    UITN8 lENGTH;
    UITN8 Data[];
  } FRAME;
```
#### **LPframe**

Pointer to a frame structure

typedef FRAME\* LPFRAME;

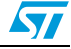

#### **PFN\_DCB2**

Function pointer to the ProcessFrame function

typedef UINT32 (\*PFN\_DCB2)(UINT32 LPFRAME pFrame);

#### **PFN\_DEH**

Function pointer to the error handling function

```
typedef UINT32 (*PFN_DEH)(UINT32 u32Error);
```
#### <span id="page-12-0"></span>**3.3.2 Configuration constants**

The following #define in DCP.h can be used to configure protocol behavior.

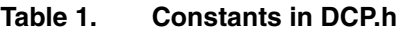

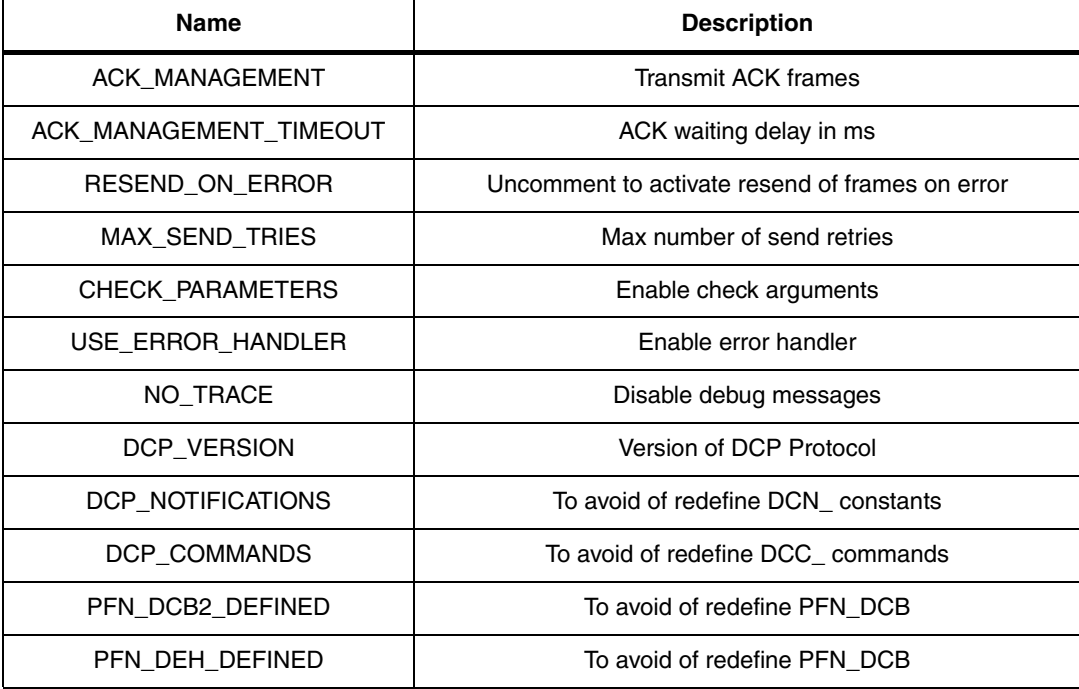

The following parameters, set by the compiler, are used to conditionally compile code for a specific platform.

The following #define in DCPPort\_x.h can be used to configure protocol behavior.

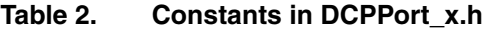

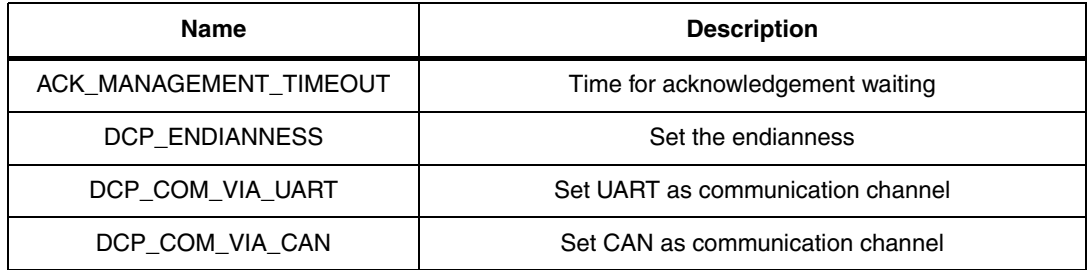

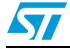

The following parameters, set by the compiler, are used to conditionally compile code for a specific platform.

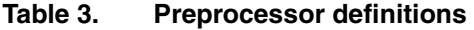

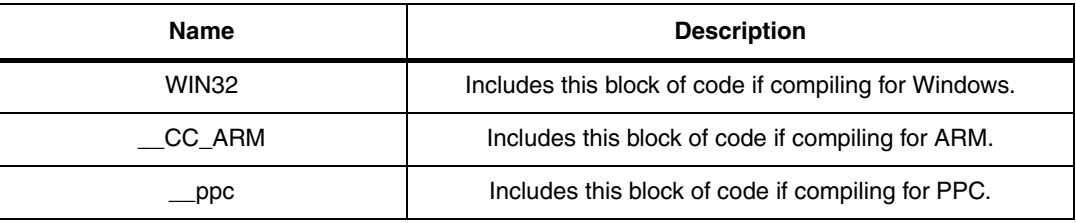

#### <span id="page-13-0"></span>**3.3.3 Command reference**

#### Table 4. **Command reference**

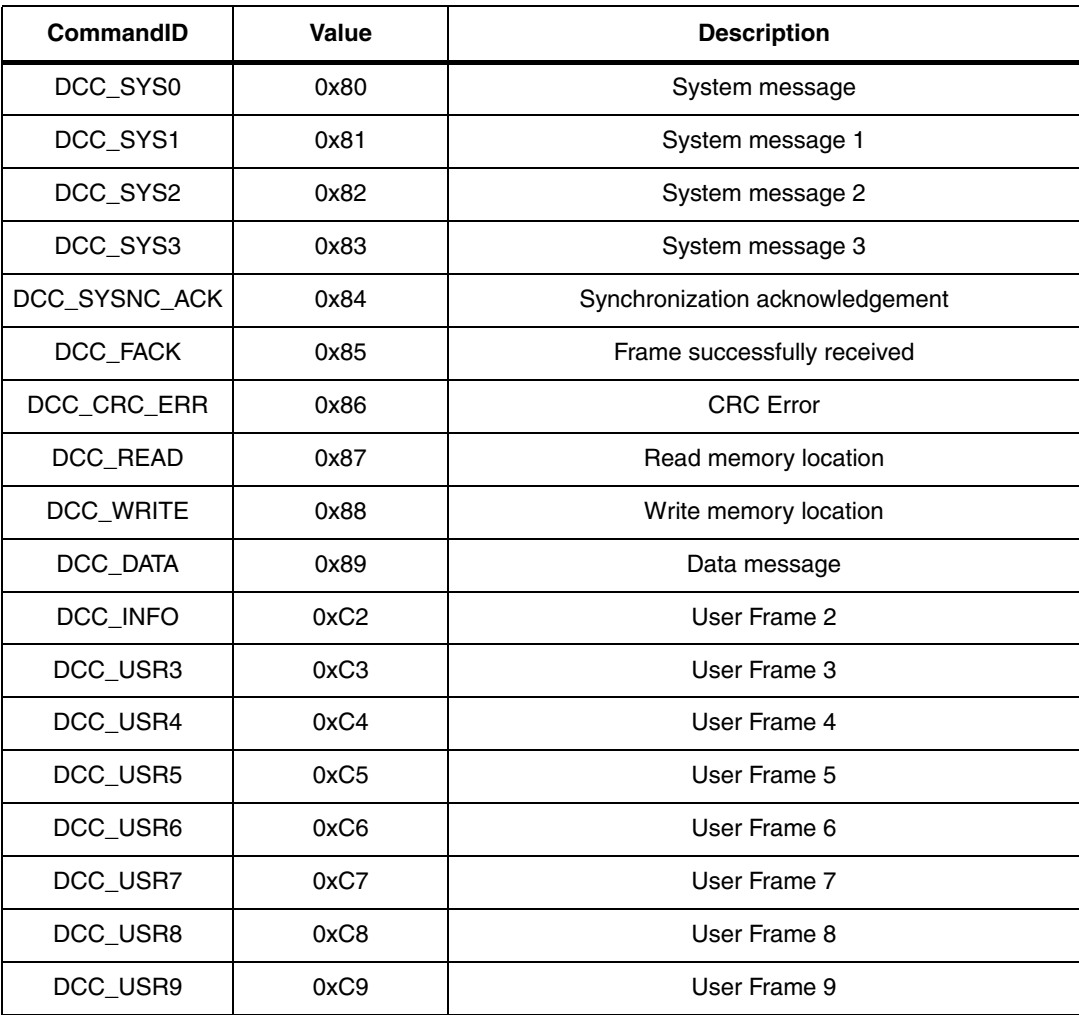

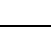

14/19

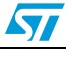

#### <span id="page-14-0"></span>**3.3.4 Return codes**

The following codes are returned by DCP functions.

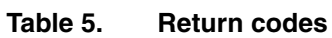

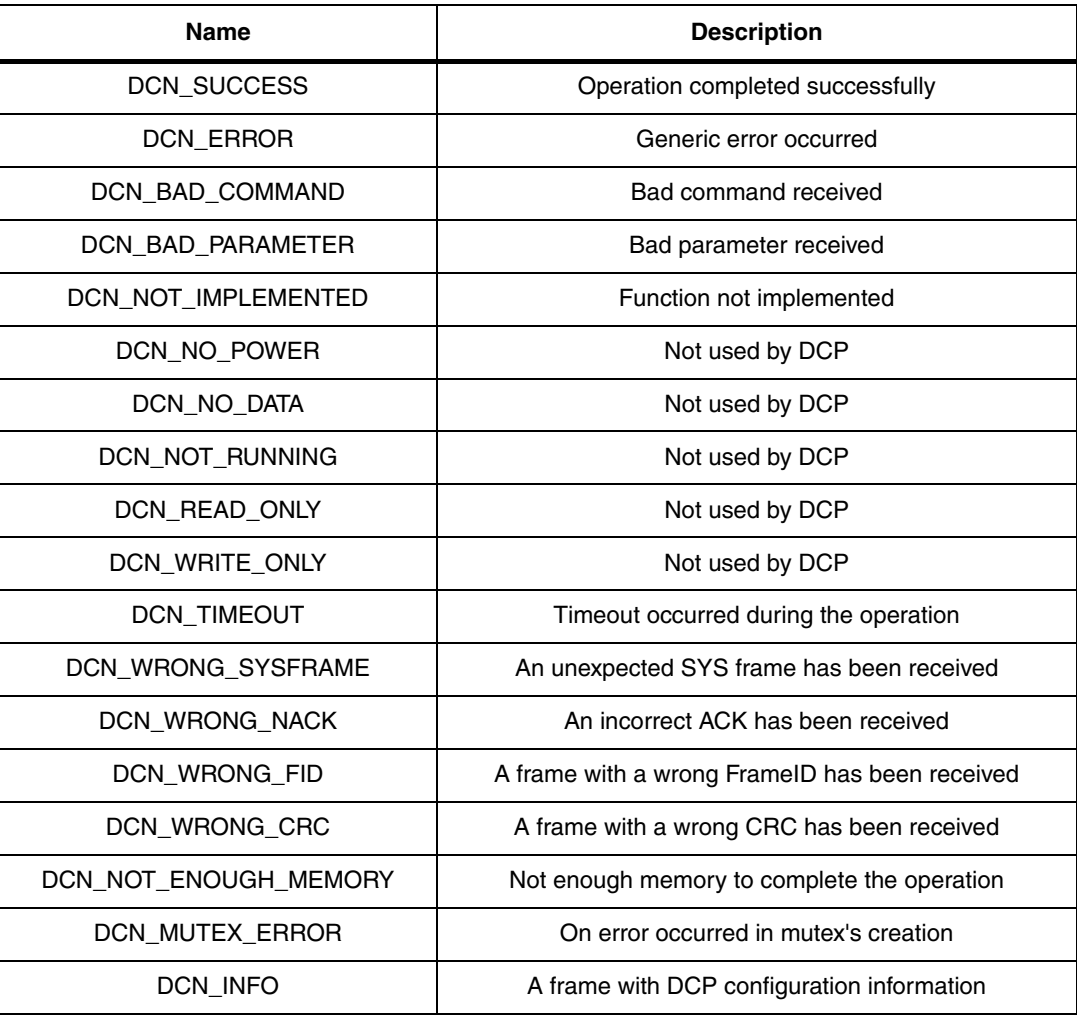

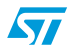

### <span id="page-15-0"></span>**Appendix A Software end-user agreement**

#### **End-user license agreement**

You ("you") should carefully read the following terms and conditions before using this software (the "software") which is licensed by STMicroelectronics nv ("ST") to its customers for their use only as set forth below.

#### **Acceptance**

If You agree with and accept the terms and conditions of this agreement it shall become a legally binding agreement between You and ST and You may proceed to install, copy and use the software in accordance with the terms and conditions of the agreement.

#### **Rejection and right to a refund**

If You do not agree with or do not wish to be bound by the terms and conditions of this agreement You may NOT install, copy or use the software.

#### **License**

ST hereby grants to You, subject to the terms and conditions of this agreement, a nonexclusive, non-transferable, worldwide license, without the right to sub-license, to use the software to develop software applications for ST microcontroller product only. You are not permitted to lease, rent, distribute or sublicense the software or to use the software in a timesharing arrangement or in any unauthorized manner.

#### **Restrictions on use of the software**

The software is delivered free of charge by electronically means. You are allowed to copy the software in its initial form to be installed on as many computers as needed.

You shall only use the software on a single computer connected to a single monitor at any one time.

#### **Limited warranty**

ST warrants to You that the software will perform substantially in accordance with the accompanying documentation.

ST's total liability and your exclusive remedy for breach of the limited warranty given above shall be limited to ST, it is ST's sole option, using reasonable efforts to correct material, documents, reproduce defects in the software.

Except as provided above ST expressly disclaims all other representations, warranties, conditions or other terms, express or implied, including without limitation the implied warranties of non infringement, satisfactory quality, and fitness for a particular purpose.

#### **Limitation of liability**

To the maximum extent permitted by applicable law, in no event shall ST be liable for any indirect, special, incidental or consequential damages (including loss of profits) arising out of the use or inability to use the software whether based on a claim under contract, tort or other legal theory, even if ST was advised of the possibility of such damages.

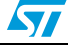

ST does not seek to limit or exclude liability for death or personal injury arising from ST's negligence and because some jurisdictions do not permit the exclusion or limitation of liability for consequential or incidental damages the above limitation relating to liability for consequential damages may not apply to You.

#### **Third party rights**

Software provided under this agreement may contain or be derived from portions of materials provided by a third party under license to ST. The third party disclaims all warranties express or implied with respect to the use of such materials in connection with the software, including (without limitation) any warranties of satisfactory quality or fitness for a particular purpose.

Software provided under this agreement may contain or be derived from portions of materials provided by a third party under license to ST. The third party may enforce any of the provisions of this agreement to the extent such third party materials are effected. Additionally, any limitation of liabilities described in this agreement also applies to any thirdparty supplier of materials supplied to You. ST and its third party supplier limitations of liabilities are not cumulative. Such third party is an intended beneficiary of this section.

#### **Term and termination**

This agreement shall remain in force until terminated by You or by ST.

Without prejudice to any of its other rights if You are in breach of any of the terms and conditions of this agreement then this agreement will terminate immediately. Upon such termination You agree to destroy the software and documentation together with all copies in any form.

You may terminate this agreement at any time by destroying the software and documentation together with all copies in any form.

#### **General**

This agreement is governed by the law of France.

This is the only agreement between You and ST relating to the software and it may only be modified by written agreement between You and ST.

This agreement may not be modified by purchase orders, advertising or other representation by any person.

If any clause in this agreement is held by a court of law to be illegal or unenforceable the remaining provisions of the agreement shall not be affected thereby.

The failure by ST to enforce any of the provisions of this agreement, unless waived in writing, shall not constitute a waiver of ST's rights to enforce such provision or any other provision of the agreement in the future.

Use, copying or disclosure by the US Government is subject to the restrictions set out in subparagraph (c)(1)(ii) of the Rights in technical data and computer software clause at DFARS 252.227-7013 or subparagraphs (c)(1) and (2) of the Commercial Computer software - Restricted Rights at 48 C.F.R. 52.227-19, as applicable.

You agree that You will not export or re-export the software to any country, person or entity or end user subject to U.S.A. export restrictions, or other countries' export restrictions.

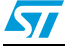

### <span id="page-17-0"></span>**4 Revision history**

#### Table 6. **Document revision history**

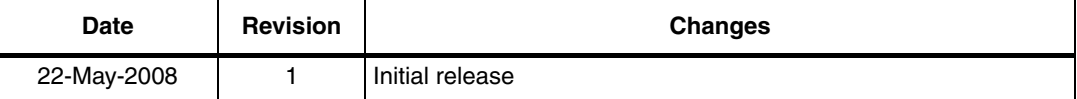

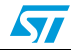

#### **Please Read Carefully:**

Information in this document is provided solely in connection with ST products. STMicroelectronics NV and its subsidiaries ("ST") reserve the right to make changes, corrections, modifications or improvements, to this document, and the products and services described herein at any time, without notice.

All ST products are sold pursuant to ST's terms and conditions of sale.

Purchasers are solely responsible for the choice, selection and use of the ST products and services described herein, and ST assumes no liability whatsoever relating to the choice, selection or use of the ST products and services described herein.

No license, express or implied, by estoppel or otherwise, to any intellectual property rights is granted under this document. If any part of this document refers to any third party products or services it shall not be deemed a license grant by ST for the use of such third party products or services, or any intellectual property contained therein or considered as a warranty covering the use in any manner whatsoever of such third party products or services or any intellectual property contained therein.

**UNLESS OTHERWISE SET FORTH IN ST'S TERMS AND CONDITIONS OF SALE ST DISCLAIMS ANY EXPRESS OR IMPLIED WARRANTY WITH RESPECT TO THE USE AND/OR SALE OF ST PRODUCTS INCLUDING WITHOUT LIMITATION IMPLIED WARRANTIES OF MERCHANTABILITY, FITNESS FOR A PARTICULAR PURPOSE (AND THEIR EQUIVALENTS UNDER THE LAWS OF ANY JURISDICTION), OR INFRINGEMENT OF ANY PATENT, COPYRIGHT OR OTHER INTELLECTUAL PROPERTY RIGHT.**

**UNLESS EXPRESSLY APPROVED IN WRITING BY AN AUTHORIZED ST REPRESENTATIVE, ST PRODUCTS ARE NOT RECOMMENDED, AUTHORIZED OR WARRANTED FOR USE IN MILITARY, AIR CRAFT, SPACE, LIFE SAVING, OR LIFE SUSTAINING APPLICATIONS, NOR IN PRODUCTS OR SYSTEMS WHERE FAILURE OR MALFUNCTION MAY RESULT IN PERSONAL INJURY, DEATH, OR SEVERE PROPERTY OR ENVIRONMENTAL DAMAGE. ST PRODUCTS WHICH ARE NOT SPECIFIED AS "AUTOMOTIVE GRADE" MAY ONLY BE USED IN AUTOMOTIVE APPLICATIONS AT USER'S OWN RISK.**

Resale of ST products with provisions different from the statements and/or technical features set forth in this document shall immediately void any warranty granted by ST for the ST product or service described herein and shall not create or extend in any manner whatsoever, any liability of ST.

ST and the ST logo are trademarks or registered trademarks of ST in various countries.

Information in this document supersedes and replaces all information previously supplied.

The ST logo is a registered trademark of STMicroelectronics. All other names are the property of their respective owners.

© 2008 STMicroelectronics - All rights reserved

STMicroelectronics group of companies

Australia - Belgium - Brazil - Canada - China - Czech Republic - Finland - France - Germany - Hong Kong - India - Israel - Italy - Japan - Malaysia - Malta - Morocco - Singapore - Spain - Sweden - Switzerland - United Kingdom - United States of America

**www.st.com**

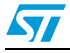